PPT To EXE Converter крякнутая версия Patch With Serial Кеу Скачать бесплатно без регистрации [32]64bit]

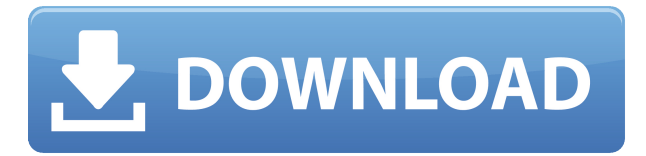

# PPT To EXE Converter Activation Code With Keygen Free For Windows

Конвертер PowerPoint в EXE — это простая и эффективная утилита, которая может конвертировать PowerPoint в EXE. Вам больше не нужно открывать Microsoft PowerPoint, чтобы преобразовать PPT в EXE. Этот... 3. ppt2jpeq - Мультимедиа и дизайн/Риперы и конвертеры... ppt2jpeg представляет собой комбинацию ppt2jpeg и jpeg2exe. ppt2jpeg можно использовать как средство для создания ЕХЕ. јред2ехе может создавать ЕХЕ-файлы из изображений с большим количеством фотографий, ppt2jpeq прост в использовании и имеет чистый вид, преобразование единого формата, изображение не легко искажается, поэтому качество ЕХЕ будет в порядке, ppt2ipeq поддерживает пакетное преобразование, вы можете указать папку на диске вместо пути к файлу. И вы можете добавить горячую клавишу, чтобы... 4. ppt2xml -Утилиты... ppt2xml — это программа пакетного преобразования, разработанная для преобразования файлов PowerPoint в формат xml. ppt2xml является заменой стандартного инструмента командной строки Powerpoint «pptx» и предназначен для быстрого и простого преобразования файлов .pptx. ppt2xml намного быстрее, чем «pptx», и может конвертировать файлы до 10000 слайдов менее чем за минуту. Вам не нужно загружать PowerPoint для преобразования, что делает его быстрее и проще. ppt2xml - это... 5. ppt2txt -Утилиты/инструменты для архивации... ppt2txt — это программа преобразования, которая преобразует PowerPoint в форматы простого текста, включая HTML, текст, RTF, TXT, формат Rich Text Format и формат простого текста, ppt2txt полезен для создания архивов и сжатия файлов. Он также преобразует файлы RTF и HTML для просмотра в MS Word или для редактирования в MS Word, ppt2txt позволяет вам сохранить вывод в формате HTML, Text, Txt или RTF. Панель инструментов включена в... Добро пожаловать в ShareMe. Shareme — это специализированный интернет-портал, предлагающий пользователям последние условнобесплатные и бесплатные программы от лучших мировых авторов программного обеспечения. Shareme позволяет авторам условно-бесплатного и бесплатного ПО размешать свои новейшие продукты, так что вы, как пользователь, можете постоянно загружать свои последние обновления программного обеспечения после их выпуска! Всегда посещайте Shareme, чтобы узнать о своих потребностях в программном обеспечении. Вертикальное выравнивание

### **PPT To EXE Converter Crack+**

Программное обеспечение идеально подходит для преобразования файлов .ppt в автономные исполняемые файлы. Конвертер PPT в EXE — это программное обеспечение, разработанное для удовлетворения ваших конкретных требований по преобразованию файлов .ppt в автономные исполняемые файлы. Программное обеспечение было разработано с заботой о безопасности ваших данных, и преобразование является абсолютно безопасным и безошибочным. Введите имя файла и каталог назначения, в котором вы хотите сохранить файлы. Нажмите кнопку «Пуск» и выберите формат файла, в который вы хотите преобразовать. .exe — единственный формат, который вам нужно выбрать для файла. Будет полезно, если у вас есть предварительные знания о преобразовании файлов, поскольку это довольно сложно. Нажмите на кнопку, чтобы начать процесс конвертации Особенности конвертера PPT в EXE: Формат .exe — единственный вариант, который нам нужно выбрать для конвертируемого файла. Мы можем создать сценарий автозапуска для вновь созданного файла. Простой и удобный пользовательский интерфейс. Поддержка пакетного преобразования процесса. Конвертер PPT в EXE для Windows 7 2. Конвертер PPT в EXE для Windows 8 3. Конвертер PPT в EXE для Windows XP 4. Конвертер PPT в EXE для Windows Vista 5. Конвертер PPT в EXE для Windows 10 6. Конвертер PPT в EXE для Windows 8.1 7. Конвертер PPT в EXE для Windows 8.1 8. Конвертер PPT в EXE для Windows 7 9. Конвертер PPT в EXE для Windows 8 10. Конвертер PPT в EXE для Windows XP 11. Конвертер PPT в EXE для Windows Vista 12. Конвертер PPT в EXE для Windows 10 13. Конвертер PPT в EXE для Windows 8.1 14. Конвертер PPT в EXE для Windows 8.1 15. Конвертер PPT в EXE для Windows 7 16. Конвертер PPT в EXE для Windows 8 17. Конвертер PPT в EXE для Windows XP 18. Конвертер PPT в EXE для Windows Vista 1eaed4ebc0

### **PPT To EXE Converter Crack+ License Key**

Конвертер PPT в EXE — лучшее и мощное программное обеспечение для преобразования PPT в EXE для всех профессионалов PowerPoint в мире. Если вы хотите преобразовать PPT в EXE на своем компьютере, а затем легко поделиться им с людьми, конвертер PPT в EXE — лучший выбор. Конвертер PPT в EXE может конвертировать PPT в EXE для всех профессионалов PowerPoint в любой операционной системе. Функции: 1. Практичный, простой в использовании. 2. Высокая скорость. 3. Все поддерживаемые форматы PowerPoint (PPT, PPTX, PPTM, PPS, PPSX и т. д.) могут быть преобразованы в формат файла EXE с помощью текущей версии конвертера PPT в EXE. 4. Легко конвертируйте пакетные файлы PPT в файлы EXE. 5.Поддерживает все основные форматы файлов PPT/PPTX: - PPT (Microsoft PowerPoint 2003, 2007, 2010, 2013) - PPTX (Microsoft PowerPoint 2007 и выше) - PPTM (Microsoft PowerPoint 2003, 2007, 2010 и 2013) - PPS (Microsoft PowerPoint 2010 и выше) - PPSX (Microsoft PowerPoint 2010 и выше) Преимущество: Если вам нужно преобразовать большой файл PPT в EXE, вам не нужно тратить много времени. Он завершит работу в короткие сроки. [A] После преобразования вы можете импортировать преобразованный EXE-файл в AutoRun или открыть его в своих любимых приложениях. [C] Установка не требуется! [D] Поддерживает пакетное преобразование [E] Быстро, просто, понятно, легко в использовании и бесплатно. [F] Функция автосохранения [G] Выберите тип ввода [H] Установить тип вывода [I] Установить имя выходного файла [K] Поддержка автозапуска [L] Поддержка ассоциации типа файла [M] Поддержка ассоциации типа файла [N] Поддержка преобразования размера файла [O] Поддержка преобразования размера файла [P] Поддержка пакетного преобразования [В] Выберите путь к выходному файлу [R] Выберите путь к выходному файлу [S] Поддерживает все форматы PPT. [T] Поддерживает все форматы PPT/PPTX. [U] Поддерживает все основные P

#### **What's New In?**

Конвертер PPT в EXE — это небольшое программное приложение, разработанное специально для того, чтобы помочь вам конвертировать презентации PowerPoint в формат файла EXE, чтобы вы могли легко поделиться ими со своими друзьями. Преимущество исполняемых файлов заключается в том, что они легко распространяются во всех операционных системах. Плюс не нужна сторонняя программа для того, чтобы их открыть. Инструмент не требует установки Microsoft PowerPoint на целевом компьютере для выполнения заданий по преобразованию. Чистый внешний вид Вас приветствует среда с несколькими вкладками, позволяющая настраивать одиночные или пакетные задания на конвертацию, а также настраивать общие параметры. Справочное руководство не входит в комплект поставки, но вы можете расшифровать специальные параметры самостоятельно, поскольку с ними легко работать. Конверсионные задачи Вы можете выбрать преобразование одной презентации PowerPoint в формат файла EXE. Этот процесс можно легко выполнить, предоставив информацию о входном файле, указав каталог для сохранения и задав имя файла. Кроме того, вы можете заставить приложение создавать файл автозапуска для VCD/DVD и импортировать дополнительные файлы, необходимые для текущей презентации PowerPoint, такие как песни, видео и другие связанные элементы. Пакетные действия могут использоваться для

одновременной обработки нескольких файлов. Вы можете создать список с файлами, которые вы хотите преобразовать, проверить информацию о каждом элементе (например, путь к файлу, полное имя и размер), удалить элементы или очистить весь список, а также указать каталог для сохранения. Другие примечательные настройки конфигурации, о которых стоит упомянуть, позволяют вам назначать значки (формат файла ICO) выходным файлам, отображать пользовательскую фотографию (например, PNG, GIF, JPEG, BMP, ICO) перед презентацией (изображение может автоматически закрываться после пользовательское количество секунд), а также отображать картинку в конце презентации. Тесты показали, что Конвертер РРТ в ЕХЕ выполняет задачу быстро и без ошибок. Он не потребляет много ресурсов ЦП и памяти, поэтому общая производительность системы не снижается. Заключительные замечания В целом, конвертер РРТ в ЕХЕ представляет собой простое программное решение, помогающее создавать исполняемые файлы из элементов РРТ, и его могут настроить как новички, так и профессионалы. \* Конвертер PPT в ЕХЕ работает со всеми ОС Windows и их версиями. \* Конвертер PPT в EXE можно легко установить и запустить на любом компьютере с Windows или Linux. \* Преобразование РРТ в ЕХЕ

# **System Requirements:**

Чтобы узнать о требованиях и совместимости на всех платформах, посетите веб-сайт Dark Souls II здесь. Следующие характеристики должны быть достаточными, по крайней мере, для средних и высоких настроек. Некоторые обходные пути для более сложных настроек перечислены ниже: Рекомендации: - Вам понадобится как минимум ПК среднего класса, чтобы играть в Dark Souls II с разрешением 1080p и 60 кадрами в секунду с любыми дополнительными настройками. Более высокие настройки, вероятно, потребуют лучшего ПК или видеокарты. - Сохраните игру в «нормальных» (не «высоких» или «экстремальных») настройках.